## **İÇİNDEKİLER**

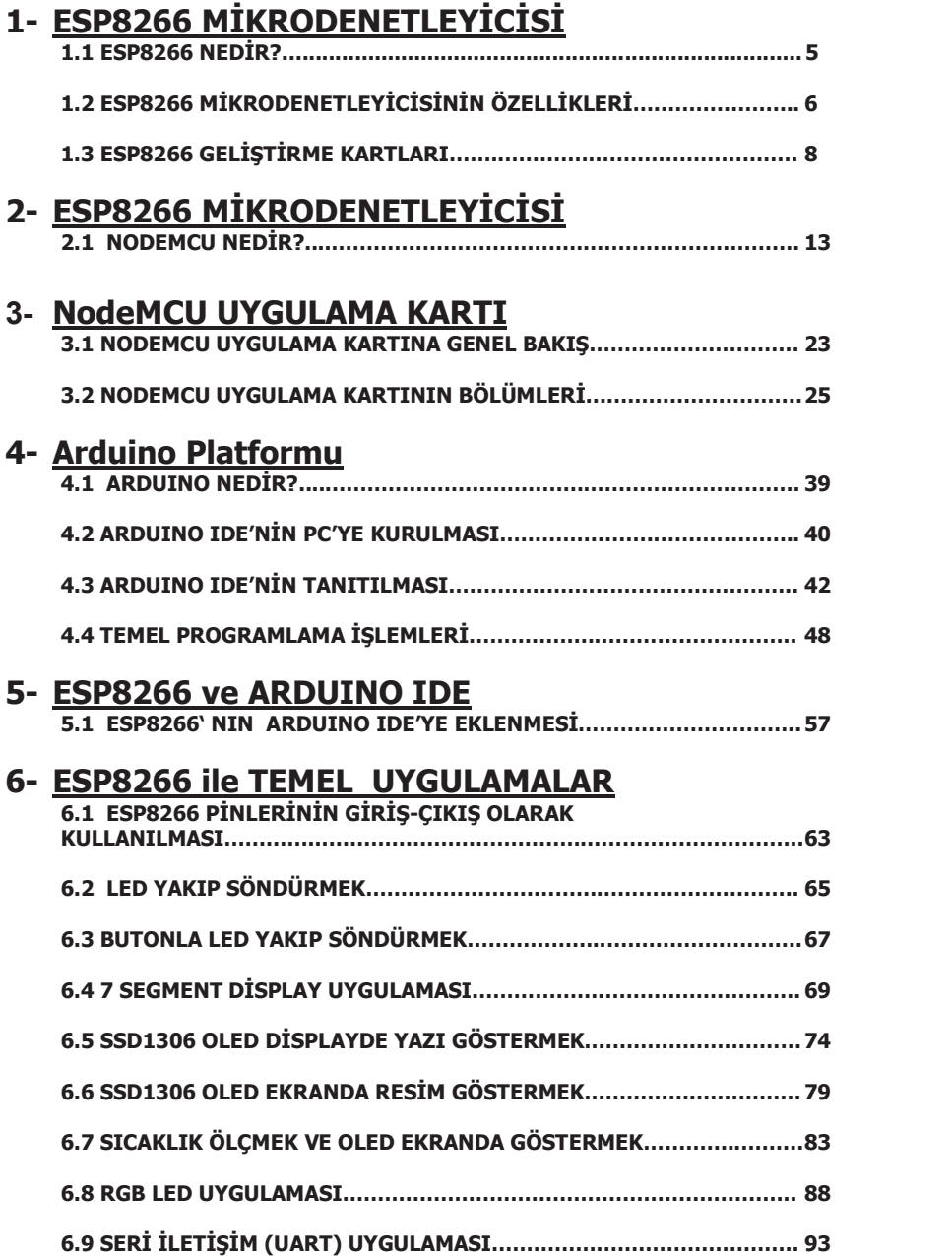

V

## **7- ESP8266 ile AĞ UYGULAMALARINA GİRİŞ**

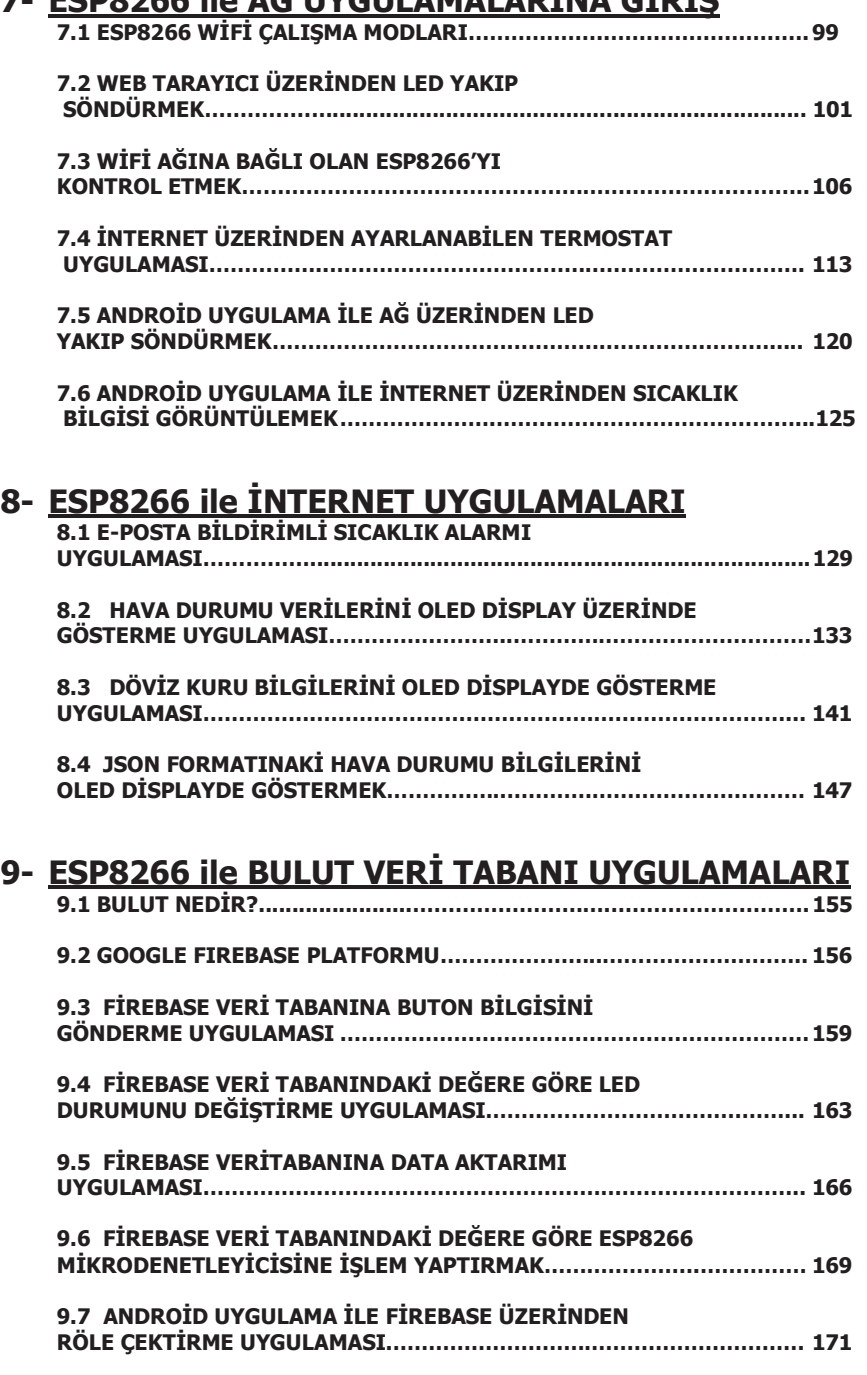

**9.8 ANDROİD UYGULAMA ARAYÜZÜNDE FİREBASE** 

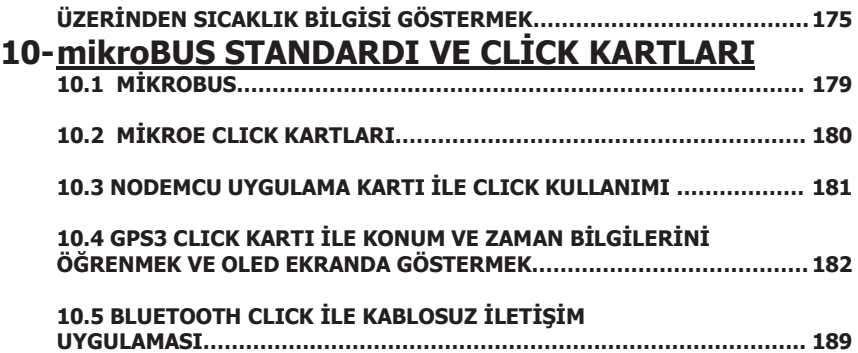

VII